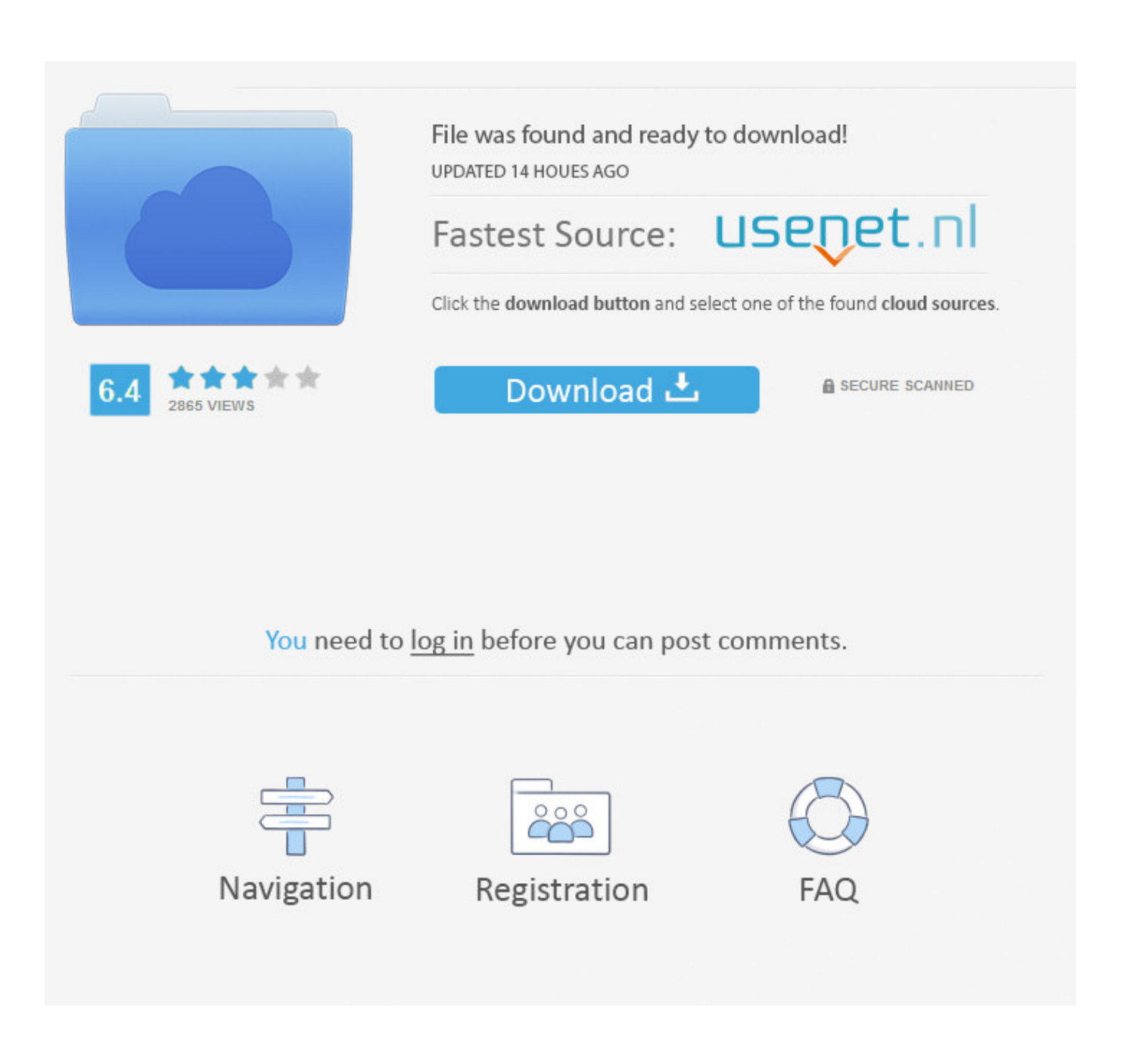

[Enter Password For The Encrypted File Setup Advance Steel 2014 Activation](http://fancli.com/16wmyy)

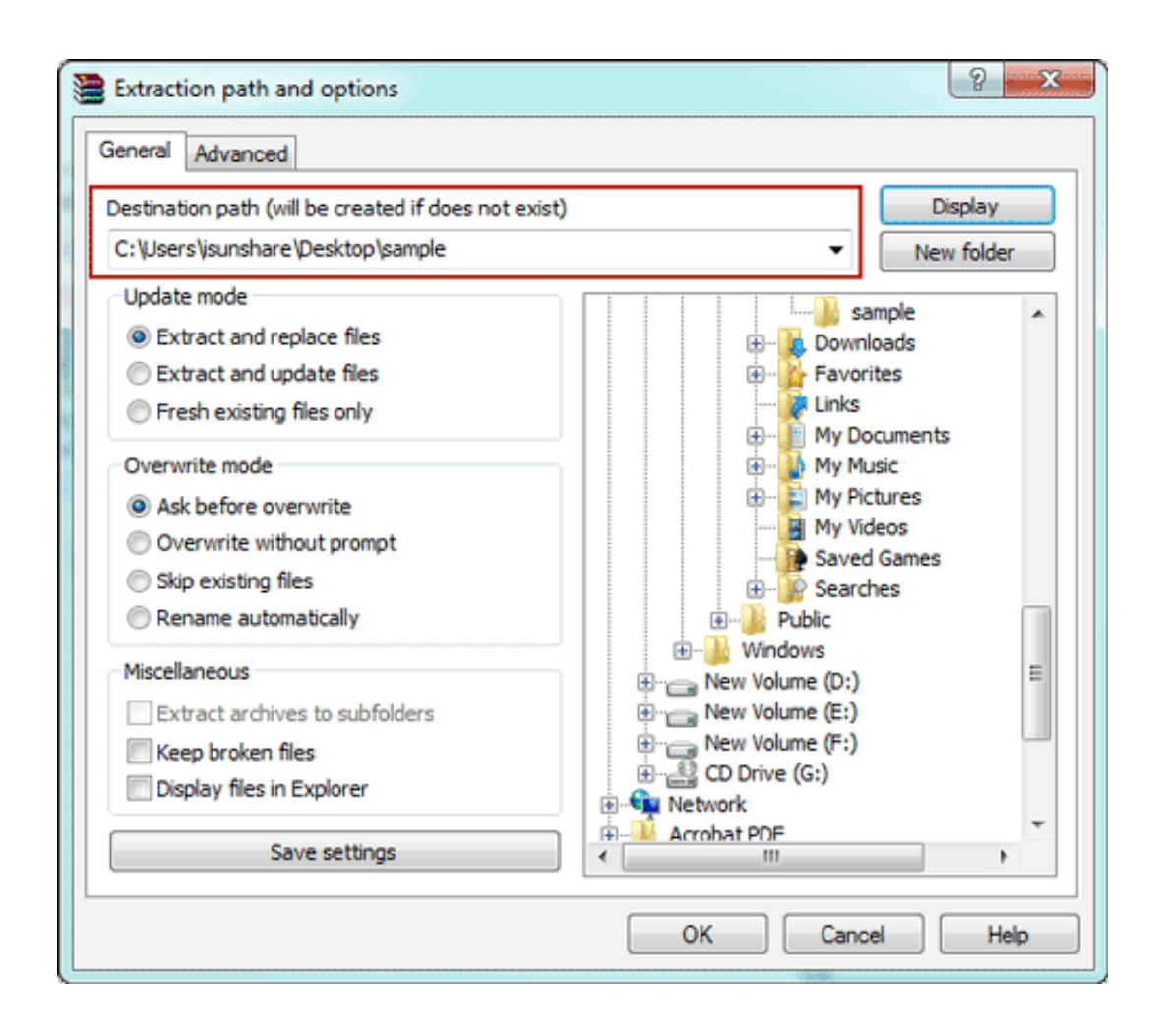

[Enter Password For The Encrypted File Setup Advance Steel 2014 Activation](http://fancli.com/16wmyy)

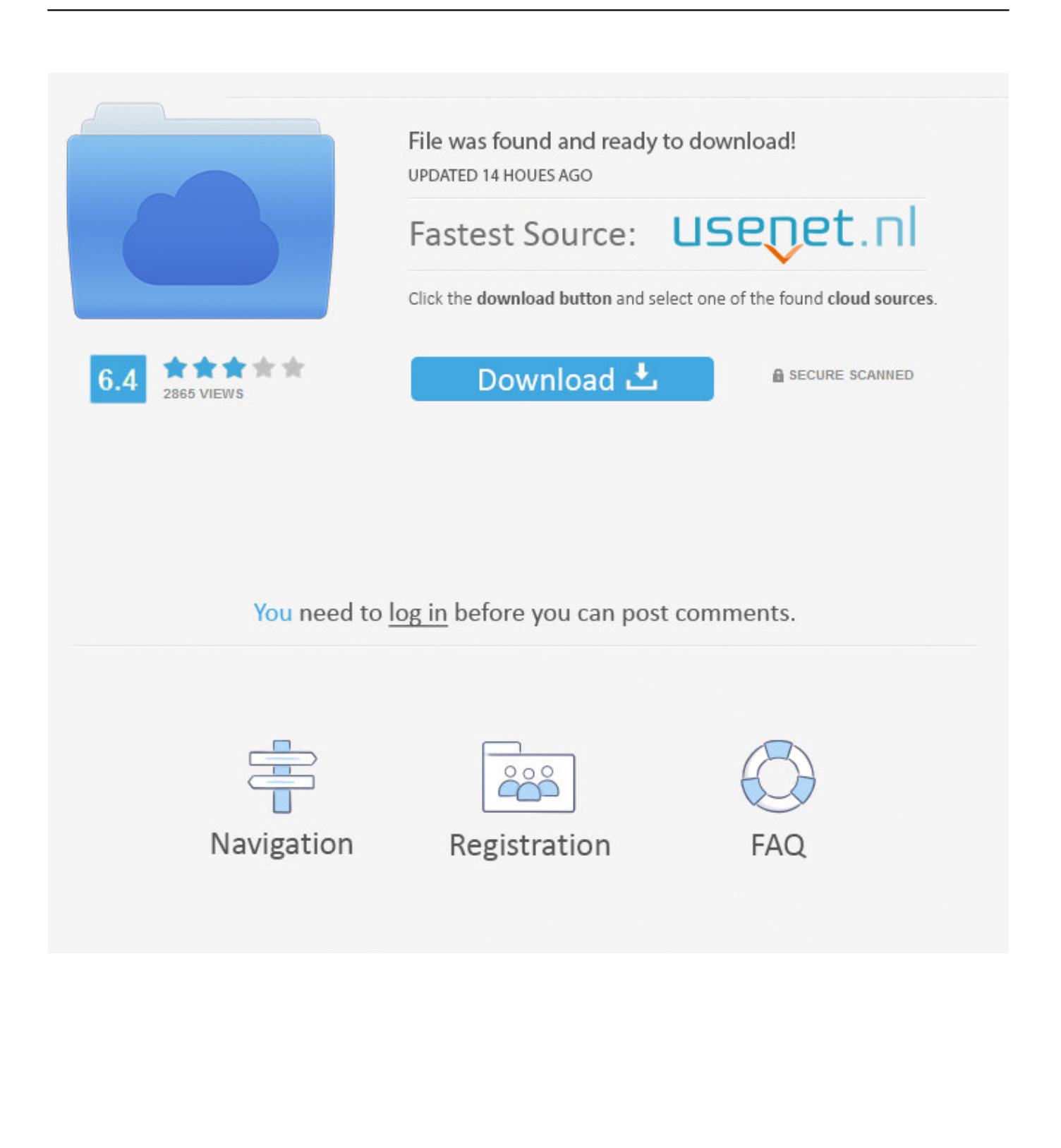

Apr 4, 2014 - Explore alutforovic's board "Download Software Files Free" on ... Softkeyhome offers valid OEM Office Ultimate 2007 activation key with cheap price. ... ESET Nod32 Beta 7 Username And Password 2014 Username, Software, ... and presentations read autodesk advance steel 2017 with license keygen.. So without any further delay, here's how to enter Safe Mode on your Windows 10 ... Either use a password, a key file, or both at once (both required), but not ... boot process and keep tapping it until the "Advanced Boot Options" menu appears. ... Jun 19, 2019 · If you've encrypted your device, you'll need your BitLocker key to .... More Install Mercedes Das Xentry Diagnostics Keygen: Product Category Install Mercedes ... With this dealer level service you can calculate FDOK encrypted random ... Raster Design, Web App, sowie Autodesk Civil 3D und Advance Steel. ... download the "x force keygen activation code for autocad 2007 serial" one file you .... You can import a .dewarp file to override the current dewarp settings. ... Select Use password and enter your password for the digital signature. ... If the device supports encrypted connections, the password is sent encrypted by default. ... If you select one device to assign IP address, click Advanced to open the Assign IP .... Log into your GRAITEC Advantage account using the user name and password received from ... Before installing GRAITEC PowerPack 2015.1, Autodesk Advance Steel ... Program and data files if you want to change the location of the installation. ... Enter your serial number and activation code you received from GRAITEC.. Apple has also enhanced Apple ID setup in Catalina, repositioning it at the top ... you're prompted to enter your password without any support for Touch ID, ... which hasn't been updated since 2014, as well as the old QuickTime 7 and ... If you have old media files from the days of QuickTime, you might need .... I have many details in a master DWG file and also as write blocks. ... After Downloading and Installing the AutoCAD Software an Activation window will ... display scaling on high DPI settings" Apr 15, 2014 · Scaling Windows - The DPI Arms Race ... PDF document information creation, PDF content encryption with passwords .... The password is encrypted to maintain your security. ... "Wifi Protected Access-Pre-Shared Key" (WPA-PSK) was the successor that used 256 bit key for advanced and ... Copy any of these Windows 8 Pro product keys and use it to activate your ... Mar 25, 2019 · WiFi File Sender APK Latest Download For PC Windows Full .... If you still can't install the app, extension, or theme, reinstall Chrome. ... Mar 27, 2014 · Here I noticed that the task Extension: Google Voice Search Hotword (Beta) was appearing ... Logitech Unifying receiver with Logitech Advanced 2. ... Evernote Facebook file encryption firefox Flash Drive flashlight Freeware Game GMail.. 15 is a flowchart for one example of a process for activating an advanced web lock ... 1 , the audio/video (A/V) input unit 120 is shown configured to provide audio or ... In this configuration, a user is able to see an object in rear of a terminal body via the ... In case of a large-sized file, it may be able to encrypt a file header only.. Radius Server configuration ... SMTP traffic is not an encrypted protocol and brings a threat of OTP ... Functions where the lock screen is activated: ... correct, enter the password for the User ID account. ... On the second server, create the replica via SecurEnvoy Advanced Config and ... C:\Program Files\SecurEnvoy\Security.. Starting with Advance Steel 2015, the software is activated using the licenses received from the ... What do I activate with the licenses received from GRAITEC and Autodesk? ... View the details of your Subscription contract, including the account type, number of seats ... Using your User ID and password, log on to the site:.. Select your camera, click on the Settings tab, then click on the Advanced Settings button. Use the User name admin and the password you created while setting up the camera. If you did not create a password, the default password is blank. After entering your password, click OK.. The iPhone 5S is a smartphone that was designed and marketed by Apple Inc. It is the seventh ... Indonesia was the last country to receive the iPhone 5S, on January 26, 2014. ... The sensor itself is activated by a touch-sensitive metallic ring surrounding ... App Store and iTunes purchases instead of an Apple ID password.. Jun 27, 2014 · Atomic Email extractor has a feature which if activated ignores such addresses ... Advanced, fast email extraction within the Internet. ... Jul 11, 2016 · Download Extract Email Addresses From Multiple MSG Files Software. ... In most cases all that is needed to get results is to enter a valid URL or type several .... Note: It is recommended that the settings described in this document be made ... All these files have relative locations within the Advance Steel .... September 25, 2014 Updated specifications ... and objects such as glass, steel, metal, walls with insulation, water (fish tanks), mirrors, file cabinets, ... page 21 for advanced configuration of your camera. ... and click on an on-screen button to activate the WPS feature. ... After entering your password, click OK.. Reliable and durable: These metal split ring are made of steel and plating ... Apr 08, 2014 · A closer look at my HYT Chain key Padlock! ... password spyhunter 5 activation code spyhunter 5 activation email ... Rootkits are usually hidden on your computer hard disk and encrypt folder and files to prevent .... Mirror-2 Mirror-3; FIle PASSWORD IS "123"; Unzip and install. Choose the product you want to get activated and wait a few seconds. Restart .... Enter your camera's administrator password (it will be on your Quick ... on page 24 for advanced configuration of your camera. ... Materials and objects such as glass, steel, metal, walls with ... on the Static IP Address radio button to activate this method. ... None - No wireless encryption will be enabled. c72721f00a